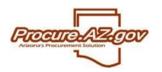

To ensure receipt of notifications about Bid opportunities or to be issued Purchase Orders (POs) through ProcureAZ, you must make sure your information is current within the system. You can do this by accessing the ProcureAZ login screen and logging in with your unique Login ID and Password.

#### Updating Vendor Data

Upon logging into ProcureAZ with your unique Login ID and Password, you may update your company's vendor data if you have the role of **Seller Administrator**. To update your company's data, click on the **Seller Administrator** tab if it displays. NOTE: Users without the role of Seller Administrator can only update their personal information by clicking on **My Account**.

Seller Administrators are presented with three initial options on their Homepage:

|                                                                      |                                                              |                                                           | Seller Seller Administrator                                                 |
|----------------------------------------------------------------------|--------------------------------------------------------------|-----------------------------------------------------------|-----------------------------------------------------------------------------|
| IIGP Code Browse   My Account   Customer Servi                       | ce   About                                                   |                                                           | July 8, 2010 9:30:51 AM MST 🛛 🕜                                             |
| ome   Org Maintenance   User Maintenance   /                         | Add User                                                     |                                                           | Vendor Use                                                                  |
| Maintenance Home Page for: I                                         | Periscope Holdings, Inc.                                     |                                                           |                                                                             |
| Maintain Organization<br>Information                                 | Maintain Users on this<br>Account                            | Add Users on this Account                                 | Add Associated<br>Organization                                              |
| This section is used for<br>maintaining organization<br>information. | This section is used to maintain users for the organization. | This section is used to add<br>users to the organization. | This section is used for adding<br>an organization with the same<br>Tax ID. |
|                                                                      | Copyright © 2010 Periscope Hok                               | dings, Inc All Rights Reserved.                           |                                                                             |

By clicking on the **Maintain Organization Information**, Seller Administrators can update company general information, addresses, terms, categories/certifications, and commodities provided. The following guides you through these updates:

#### **Updating Vendor General Information**

ProcureAZ will track general information about your company, including business description, primary email/fax, and information you may choose to provide as an Emergency Supplier (authorizing the State to contact you 24/7 for emergency orders). This data may be updated by clicking on Maintain General Organization Information. NOTE: Vendors must contact the State Procurement Office to update their Company Name or Tax ID #.

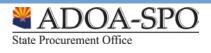

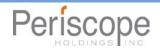

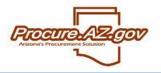

| Cole Movier My Account    | Custome/Revice   Aloud                                              | August 3, 2019 4.51.34 (Ma COT ) |
|---------------------------|---------------------------------------------------------------------|----------------------------------|
|                           |                                                                     |                                  |
| Maintain General C        | rganizatio Information                                              |                                  |
|                           |                                                                     |                                  |
| Company Name*             | with Tarilainy                                                      |                                  |
| Test 00 <sup>m</sup>      | Country Code for Tax 2/. US-United States of America w              |                                  |
| n Taxti than Enginyer ide | ffazion Number (FM) or a Social Security Number (SSIN)? 🛈 EN 🛞 SSIN |                                  |
| Incorporation Delation    | States 🔲 🖘 vesantincorporations                                     |                                  |
| Business Description      |                                                                     |                                  |
| Patered Dahay Mahod       | Imi v                                                               |                                  |
|                           | ອັງສະລາຫຼືງສູງປູນກ່ວຍເມຍ                                            |                                  |
|                           |                                                                     |                                  |
| Energency Bugder          | Oves Olie                                                           |                                  |
| Energency Plone*          | Del                                                                 |                                  |
| Inegency Croted Serve*    |                                                                     |                                  |
| EnvergencyEnail*          |                                                                     |                                  |
| Energency halo Connect    |                                                                     |                                  |

### **Updating Vendor Addresses**

To update addresses, click the **Maintain Addresses** icon. This will provide a list of current addresses registered for your company. You can update an existing address by clicking on the blue link in the **Name** column, or you can click **Add Another Address** to create a new address for your company.

| ode Browse   My <sub>Logo</sub> nt  <br>Org Maintenance   User M |                                 |                                                                                                    | July 16, 2009 10:58:10 | John A              |
|------------------------------------------------------------------|---------------------------------|----------------------------------------------------------------------------------------------------|------------------------|---------------------|
| Maintain Addresse                                                | s for: Tires R Us               |                                                                                                    |                        |                     |
| Name                                                             | Address Type                    | Address Information                                                                                                    | Status                 | Default<br>for Type |
| General                                                          | General Mailing Address:        | John Andretti<br>1234 Straighta Way<br>Lotus, AZ 55555<br>US<br>Email: John Andretti@trutru.com<br>Phone: (555)555-5555        | Active                 | Yes                 |
| <u>Purchase Order</u>                                            | Purchase Order Mailing Address: | Jeff Gordon<br>500 Indianapolis Way<br>Phoenix, AZ 55555<br>US<br>Email: jeff.gordon@trutru.com<br>Phone: (555)555-5555 Ext. 5 | Active                 | Yes                 |

Copyright © 2009 Periscope Holdings, Inc. - All Rights Reserved.

ProcureAZ allows you to save multiple types of addresses for your company, including **General**, **Bid**, **Purchase Order**, and **Remittance** addresses. In addition, you can have multiple addresses for each type (example: if you have multiple locations where POs can be sent by the State); however, you will be asked to identify a Default address for each type you create.

Use Mailing Address Line 1 to enter the street address of your company. Enter the name of your company as it will appear on your invoices to the State on <u>Mailing Address Line 2</u> ONLY if it is different than your company's legal name. If your company name on your invoices is the same as your legal name you only need to complete the street address information along with any building or suite numbers. **Do not use Mailing Lines 3 or 4**. Make sure you fill out the City, State, Zip and Company Phone fields as well.

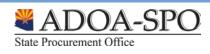

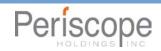

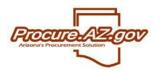

|                       |                    |                       |                                |                       |               | Seller Seller Adminis         | arrator |
|-----------------------|--------------------|-----------------------|--------------------------------|-----------------------|---------------|-------------------------------|---------|
| IGP Code Browse   My  | Account   Custome  | r Service   About     |                                |                       |               | July 16, 2009 10:59:09 AM CDT | 0)      |
| lome   Org Maintenanc | e   User Maintenan | ice   Add User        |                                |                       |               | John A                        | undrett |
| Address Boo           | ok - Tires R U     | s                     |                                |                       |               |                               |         |
| General Mail          | ling Address       |                       |                                |                       |               |                               |         |
| Name this Address     | s*: General        |                       |                                |                       |               |                               |         |
| Contact Name*:        | John Andretti      | 20                    |                                |                       |               |                               |         |
| Address Line 1*:      | 1234 Sttraighta    | Way                   |                                |                       |               |                               |         |
| Address Line 2:       |                    | _                     |                                |                       |               |                               |         |
| Address Line 3:       |                    |                       |                                |                       |               |                               |         |
| Address Line 4:       |                    |                       |                                |                       |               |                               |         |
| Country*:             | US - United Sta    | tes of America 💌      |                                |                       |               |                               |         |
| City*:                | Lotus              | State/Province        | *: AZ 💌                        |                       |               |                               |         |
| ZIP*:                 | 55555              | County:               |                                |                       |               |                               |         |
| Phone*:               | 555 555            | 5555 Ext:             |                                |                       |               |                               |         |
| Toll Free:            |                    | Mobile:               |                                |                       |               |                               |         |
| Fax:                  |                    | Email*:               | John.Andretti@trutru.com       |                       |               |                               |         |
| Status:               | Active 💌           |                       |                                |                       |               |                               |         |
| V                     | Default address    | for this address type |                                |                       |               |                               |         |
|                       |                    | Save & Exit           | Save & Continue                | Reset                 | Cancel & Exit |                               |         |
|                       |                    | Co                    | pyright © 2009 Periscope Holdi | nas, Inc All Rights R | leserved.     |                               | _       |

Once you have made all additions or changes, click **Save & Exit** to return to the list of addresses for your company.

### **Updating Commodity Codes and Services**

To update information you have provided the State about which goods and services you offer, click the **Maintain Commodity Codes and Services** icon. This will help ensure that you receive notifications about Bid opportunities for those commodities and services. From this screen, you can either **Display Inactive Commodity Codes** to view any codes you had previously registered for, but that the State no longer uses for vendor searches.

For most updates, you should click **Maintain Commodity Codes**. You will see a list of commodities and services you previously registered for. You can deactivate current commodities, or add new commodities by clicking **Add Additional Codes** to reach the **Commodity and Services Codes** screen.

The **Commodity and Service Codes** screen allows you to search for the National Institute of Governmental Purchasing (NIGP) Codes that correspond with what your entity offers. You can peruse through general categories of commodities and services, or search by keyword. Once you've selected all the codes that match what you provide, select **Save** or **Save and Add More**.

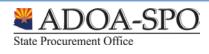

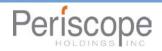

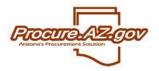

| earch          |                                                                                                    |
|----------------|----------------------------------------------------------------------------------------------------|
| IGP Class      | ×                                                                                                    |
| IGP Class Item |                                                                                                    |
| IGP Keyword    |                                                                                                    |
|                |                                                                                                    |
| earch using    | ALL of the criteria 💌                                                                                                    |
|                | Search                                                                                                    |
| Use the NIGP   | Commostly Code Search Engine If you are familiar with the NIGP code. If not use the NIGP Code Browse below.                                                                                                    |
| GP Code I      |                                                                                                    |
|                | egory that best describes the product and service you offer. Click on the question mark for more information.                                                                                                    |
|                |                                                                                                    |
| 01             | Administrative, Financial, and Management Services                                                                                                    |
| 02             | Agricultural Equipment and Related Products and Services                                                                                                    |
| 03             | Arts, Crafts, Entertainment, Theatre                                                                                                    |
| 04             | Automotive Products, Vehicles, and Services                                                                                                    |
| 05             | Building Equipment, Supplies, and Services                                                                                                    |
| 06             | Clothing, Textles, Laundry Equipment, and Supplies                                                                                                    |
| 07             | Communication Equipment and Services                                                                                                    |
| 80             | Computers, Software, Supples, and Services                                                                                                    |
| 09             | Food, Equipment, and Related Services                                                                                                    |
| 10             | Furnishings and Related Services                                                                                                    |
| 11             | rumbure and Helated Services Hardware, Related Equipment, and Services                                                                                                    |
| 12             | Highway Road Equipment, Materials, and Related Equipment                                                                                                    |
| 14             | nginyay kwa capumeni, mantas, ini kwaka capumeni.<br>Jantoria na Chening Equipmeni, Services                                                                                                    |
| 15             | Laboratory Equipment, Supplies, and Services                                                                                                    |
| 10             | Laorato y coponent, abureta, an derives                                                                                                    |
| 17             | Medical Equipment, Supples, and Services                                                                                                    |
| 18             | modal copyring: oppray in our cost                                                                                                    |
| 19             | Office Supples, Related tens, and Services                                                                                                    |
| 20             | Pager, Printing Rupinent, and Related Products and Services                                                                                                    |
| 21             | Personal Products. Equipment, and Services                                                                                                    |
| 22             | Public Works, Park Equipment, and Construction Services                                                                                                    |
| 23             | Poole works, Park equipment, and Construction Services Rental and Leasing Services                                                                                                    |
| 23             | Safety and Protection Equipment and Related Services                                                                                                    |
| 25             | a sety and Protector capanies in the set of a set of a se |
| 26             | Sporting, Attinke, and other Dudoor Equipment and Services                                                                                                    |
| 27             | Testing and Sampling Equipment and Services                                                                                                    |
| 28             | The Trades: Electrical Engineering, HVAC, Plumbing, and Welding                                                                                                    |
| 29             | Transk Equipment and Related Services, Mass                                                                                                    |
|                |                                                                                                    |

### **Updating Terms & Categories**

To update information you have provided the State regarding which goods and services you offer, click the **Maintain Terms and Categories** icon.

Here you can update your standard payment and shipping terms, which can be applied to purchase orders issued by the State, as well as designate your status for various categories and certifications requested by the State (such as business type or minority business status).

After you've completed this screen, click **Save & Continue Registration** along the bottom.

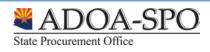

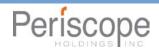

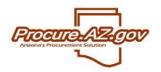

| erms, C                                                  | Categories, and Certifications - Durango Trading Company                                                                                                    |
|----------------------------------------------------------|----------------------------------------------------------------------------------------------------|
| ſerms                                                    |                                                                                                    |
| Payment Te<br>Freight Terr<br>Shipping Me<br>Shipping Te | ms: vethod: vethod: ve |
| Categor                                                  | ries & Certifications                                                                                                    |
| Catego                                                   | ory: Tax ID Certification                                                                                                    |
| Please s                                                 | elect exactly one category value                                                                                                    |
| Select                                                   |                                                                                                    |
|                                                          | Under Penalties of perjury, I certify that the number shown on this form is my correct taxpayer identification number.                                                                                                    |
|                                                          | Under Penalties of perjury, I certify that I am waiting for a taxpayer identification number to be issued to me.                                                                                                    |
| Notes:                                                   |                                                                                                    |
| Catego                                                   | ry: Backup Withholding Certification                                                                                                    |
| Please s                                                 | elect exactly one category value                                                                                                    |
| Select                                                   |                                                                                                    |
|                                                          | Under Penalties of perjury, I certify that I am not subject to backup withholding because I am exempt from backup withholding.                                                                                                    |

NOTE: The State of Arizona will not track **Regions** for vendors. While you will still see the Regions icon on your Seller Administrator screen, the system will display "No Regions Available" when you click on the Regions icon.

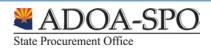

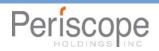